## **KIRKLARELİ ÜNİVERSİTESİ**

## **PINARHİSAR MESLEK YÜKSEKOULU**

## **AŞÇILIK PROGRAMI 2. SINIF OSMANLI MUTFAĞI VE YÖRESEL MUTFAKLAR FİNAL UYGULAMA ÖDEV YÜKLEME İŞLEM BASAMAKLARI**

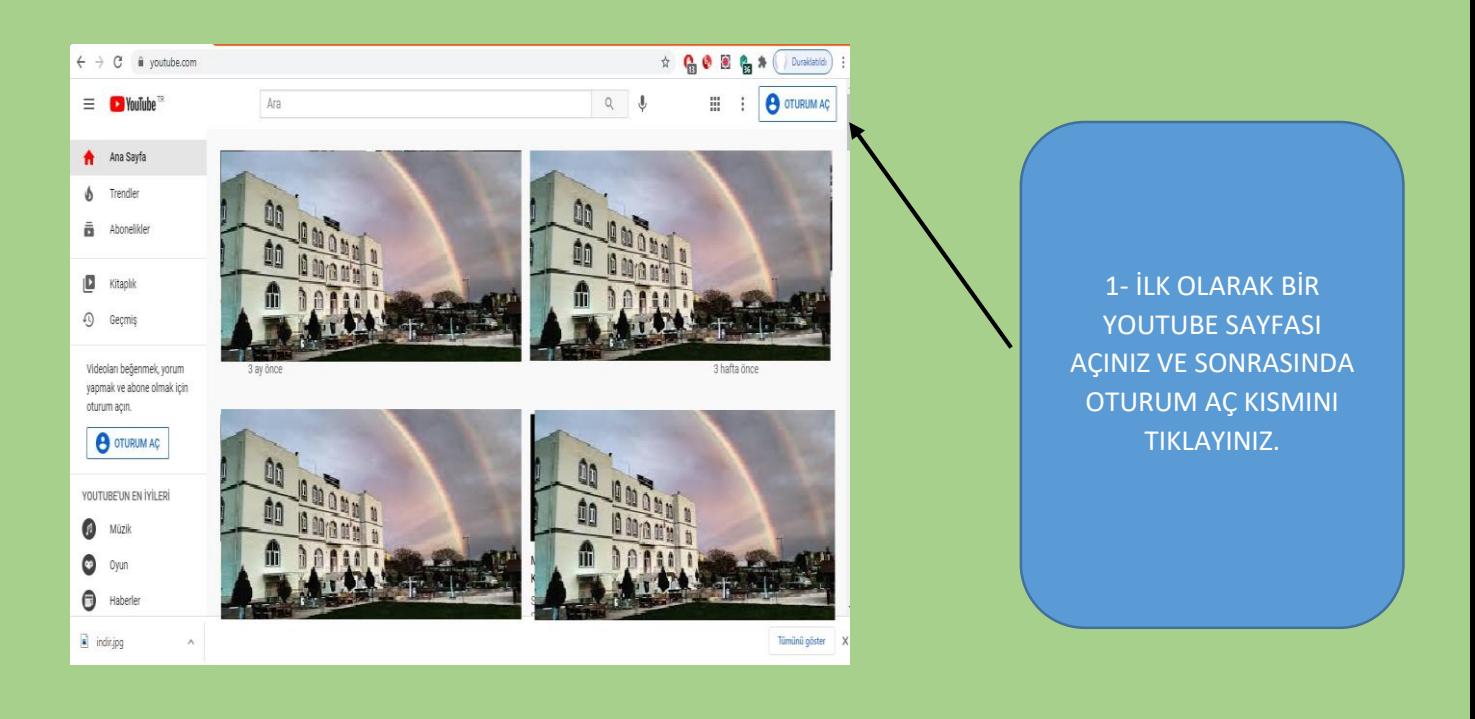

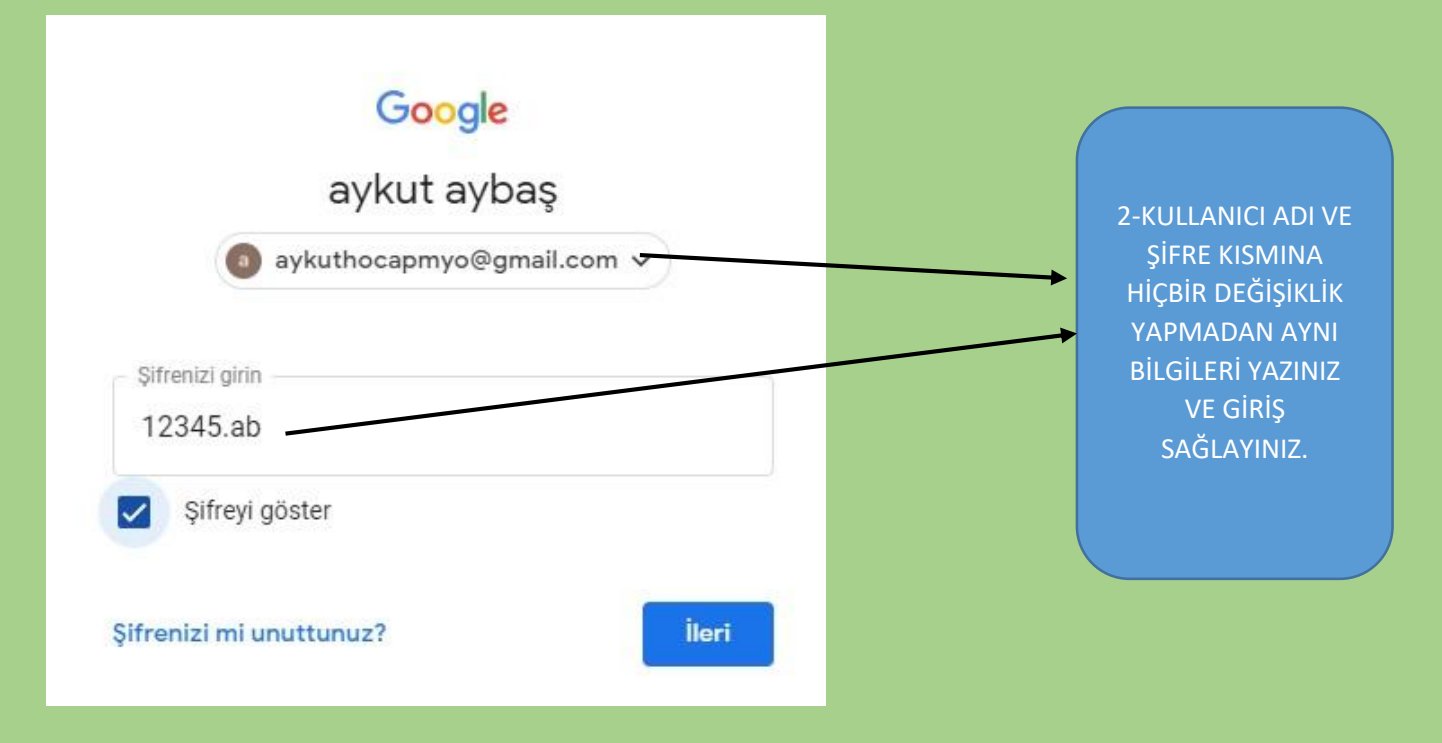

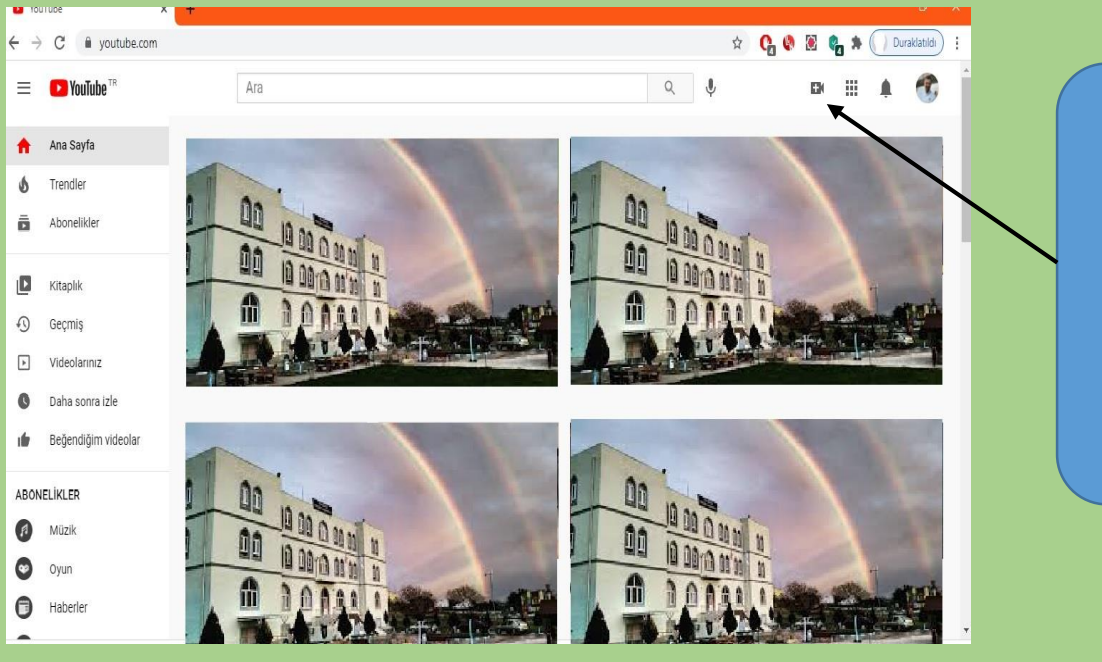

## 3- + SİMGESİNE BASIP VİDEO YÜKLE KISMINI SEÇİNİZ

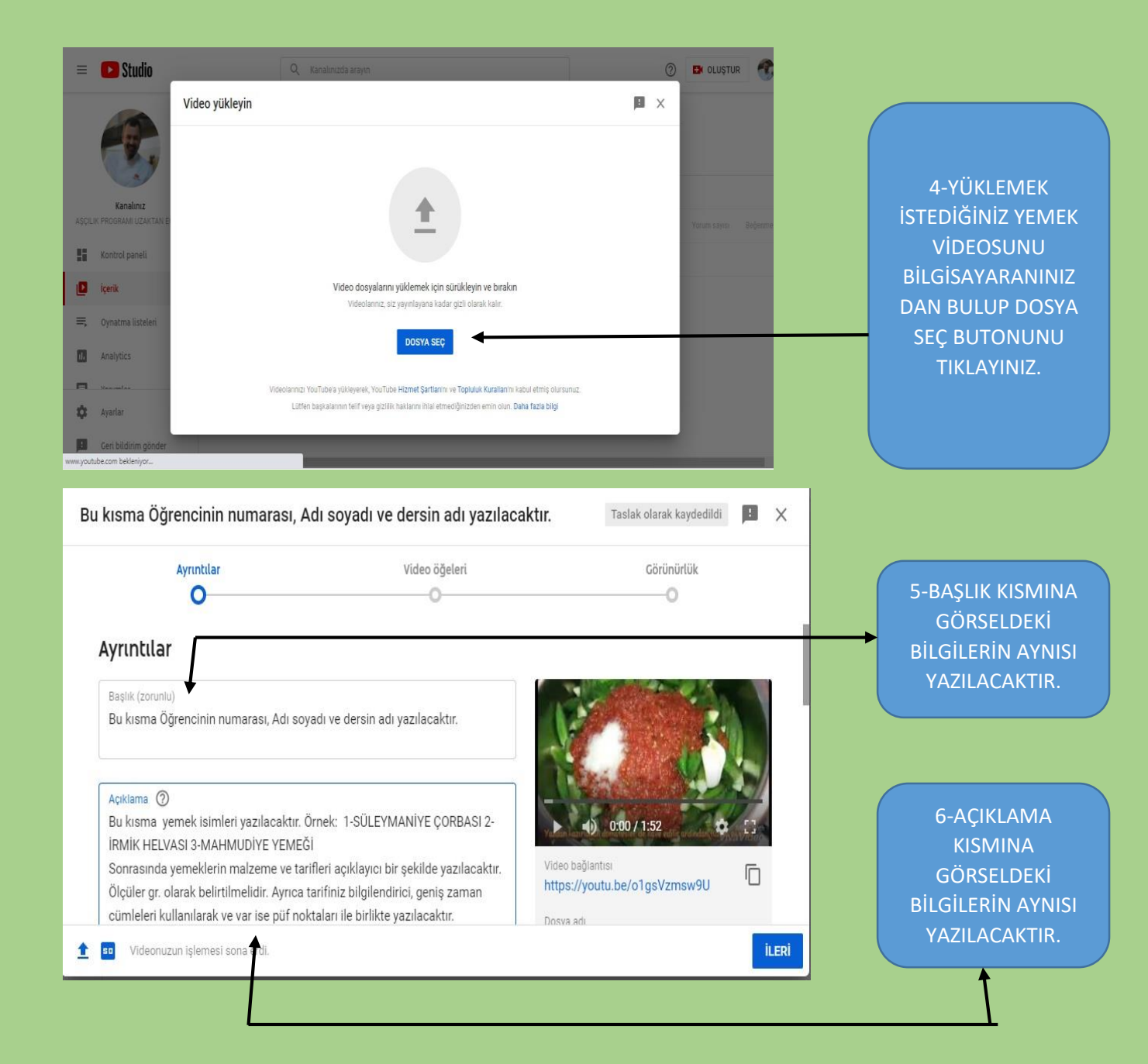

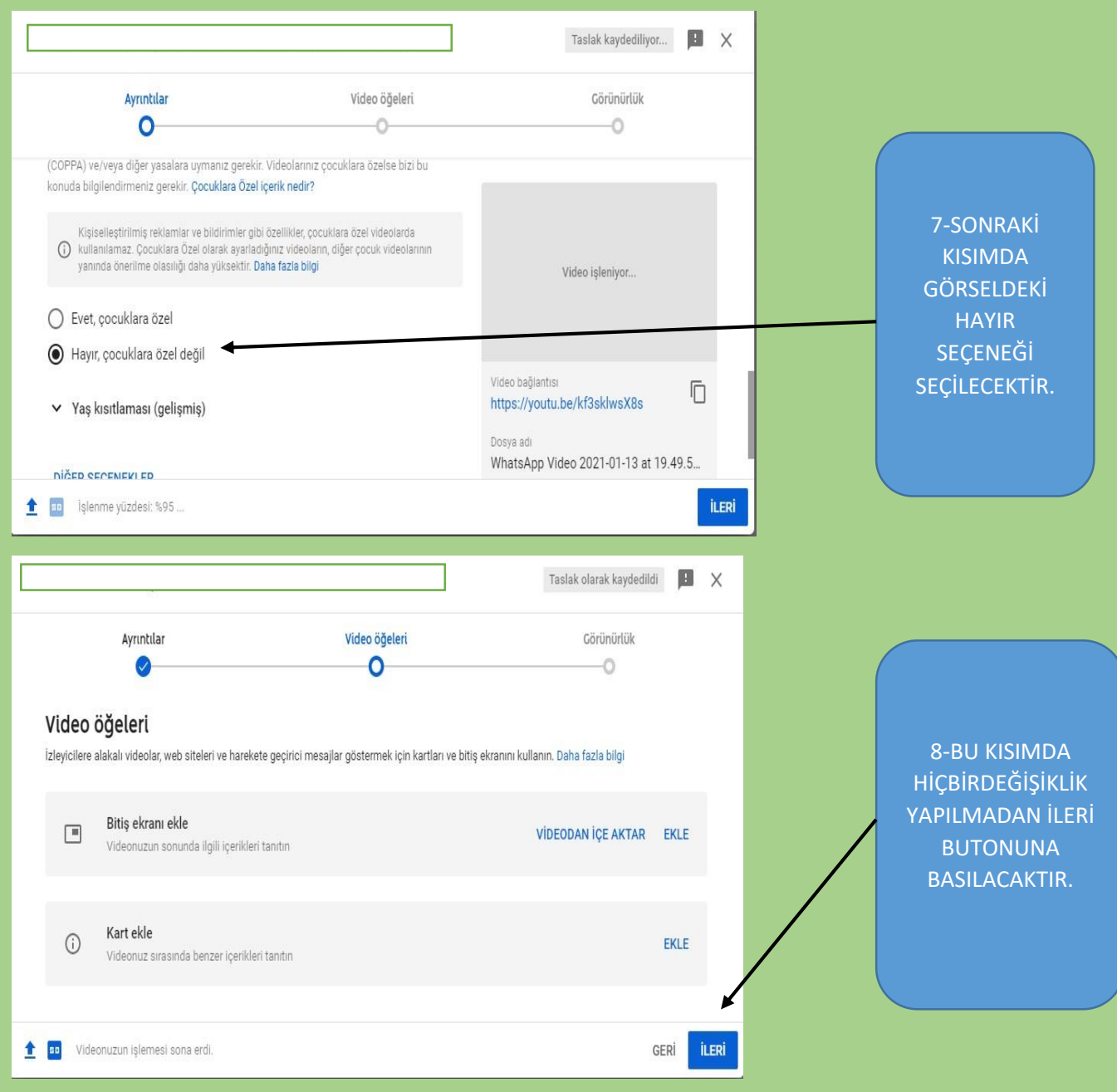

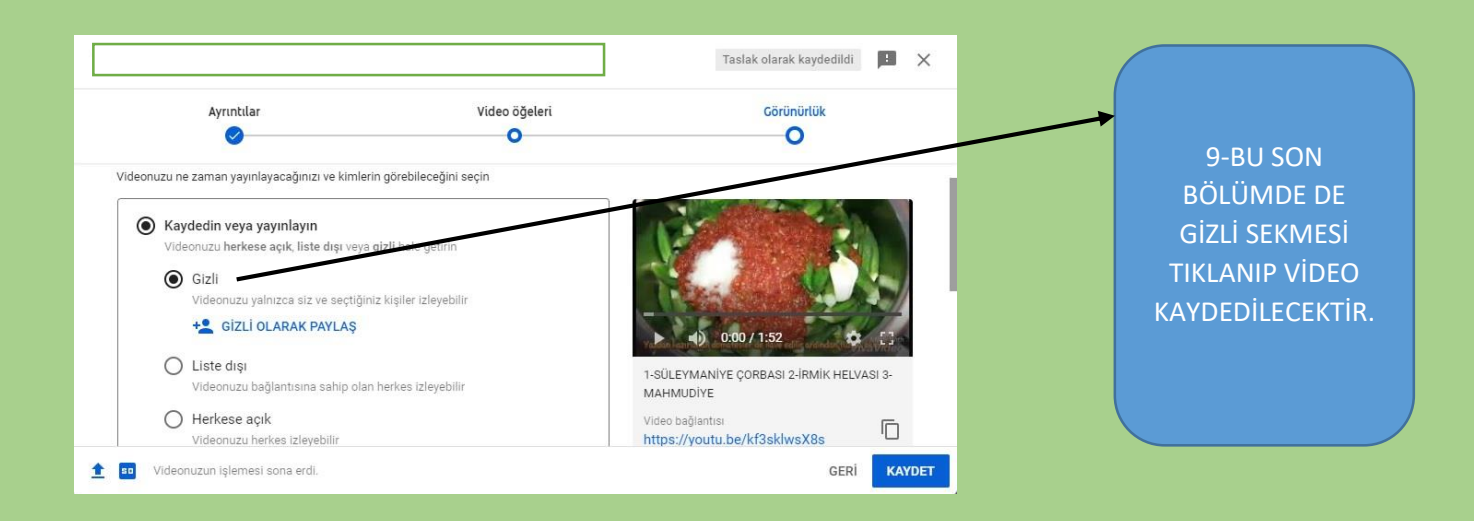